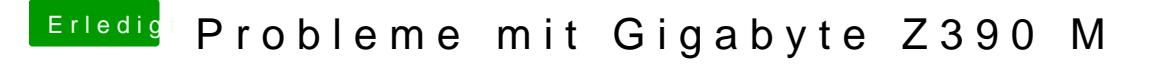

Beitrag von published vom 23. Oktober 2018, 16:35

Das Problem ist :

Habe MacOS nur über VirtualBox laufen und bekomme da keinen Configurator